## Package 'CoRpower'

October 7, 2018

Title Power Calculations for Assessing Correlates of Risk in Clinical Efficacy Trials

Version 1.0.0

#### BugReports <https://github.com/mjuraska/CoRpower/issues>

Description Calculates power for assessment of intermediate biomarker responses as correlates of risk in the active treatment group in clinical efficacy trials, as described in Gilbert, Janes, and Huang, Power/Sample Size Calculations for Assessing Correlates of Risk in Clinical Efficacy Trials (2016, Statistics in Medicine). The methods differ from past approaches by accounting for the level of clinical treatment efficacy overall and in biomarker response subgroups, which enables the correlates of risk results to be interpreted in terms of potential correlates of efficacy/protection. The methods also account for interindividual variability of the observed biomarker response that is not biologically relevant (e.g., due to technical measurement error of the laboratory assay used to measure the biomarker response), which is important because power to detect a specified correlate of risk effect size is heavily affected by the biomarker's measurement error. The methods can be used for a general binary clinical endpoint model with a univariate dichotomous, trichotomous, or continuous biomarker response measured in active treatment recipients at a fixed timepoint after randomization, with either case-cohort Bernoulli sampling or casecontrol without-replacement sampling of the biomarker (a baseline biomarker is handled as a trivial special case). In a specified two-group trial design, the compute $N()$  function can initially be used for calculating additional requisite design parameters pertaining to the target population of active treatment recipients observed to be at risk at the biomarker sampling timepoint. Subsequently, the power calculation employs an inverse probability weighted logistic regression model fitted by the tps() function in the 'osDesign' package. Power results as well as the relationship between the corre-

late of risk effect size and treatment efficacy can be visualized using various plotting functions.

### URL <https://github.com/mjuraska/CoRpower>

**Depends**  $R (= 3.5.0)$ License GPL-2 Encoding UTF-8 Imports survival, osDesign RoxygenNote 6.1.0 Suggests knitr, rmarkdown

VignetteBuilder knitr LazyData true

NeedsCompilation no

Author Peter Gilbert [aut], Stephanie Wu [aut], Michal Juraska [aut, cre], Yunda Huang [aut]

Maintainer Michal Juraska <mjuraska@fredhutch.org>

Repository CRAN

Date/Publication 2018-10-06 23:00:09 UTC

## R topics documented:

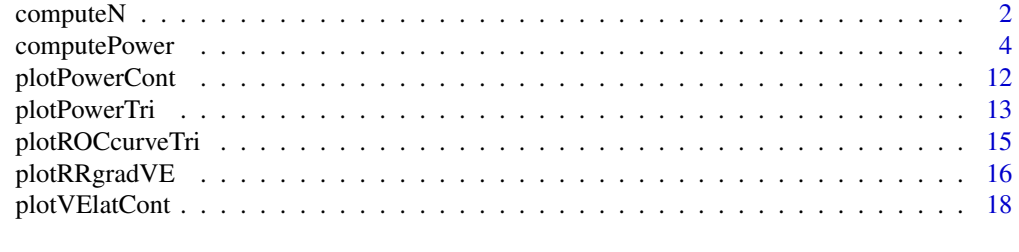

#### **Index** [21](#page-20-0)

<span id="page-1-1"></span>computeN *Estimation of Size and Numbers of Cases and Controls in the Target Population of Active Treatment Recipients At Risk at the Biomarker Sampling Timepoint*

#### Description

If the power calculation is done at the study design stage, the function estimates the size and numbers of cases and controls in the target population of active treatment recipients observed to be at risk at the biomarker sampling timepoint.

#### Usage

```
computeN(Nrand, tau, taumax, VEtauToTaumax, VE0toTau, risk0, dropoutRisk,
 propCasesWithS)
```
#### Arguments

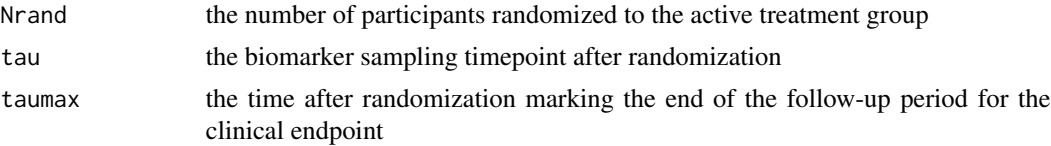

<span id="page-1-0"></span>

#### <span id="page-2-0"></span> $\epsilon$  compute N  $\geq$  3

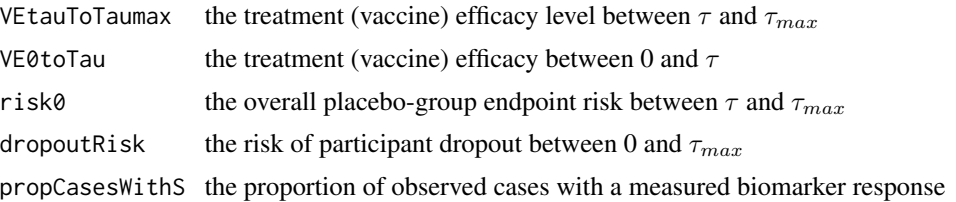

#### Details

The function estimates design parameters that are required as input to [computePower](#page-3-1). If the power calculation is done after the follow-up was completed, the estimates are replaced by the observed counterparts for use as input parameters in [computePower](#page-3-1).

The calculations include options to account for participant dropout by specifying dropoutRisk as well as for incomplete sample storage by specifying propCasesWithS.

The estimation procedure considers the standard survival analysis framework with failure and censoring times denoted by  $T$  and  $C$ , respectively, and makes the following assumptions:

- 1. T and C are independent.
- 2.  $T|Z = 0$  follows an exponential distribution with rate  $\theta_t$  and  $C|Z = 0$  follows an exponential distribution with rate  $\theta_c$
- 3.  $RR_{\tau-\tau_{max}} := P(T \leq \tau_{max}|T > \tau, Z = 1) / P(T \leq \tau_{max}|T > \tau, Z = 0)$  is assumed to be equal to  $P(T<=t|T>\tau,Z=1)/P(T<=t|T>\tau,Z=0)$  for all  $t\in(\tau,\tau_{max}]$ .

#### Value

A list with the following components:

- N: the total estimated number of active treatment recipients observed to be at risk at  $\tau$
- nCases: the estimated number of clinical endpoint cases observed between  $\tau$  and  $\tau_{max}$  in the active treatment group
- nControls: the estimated number of controls observed to complete follow-up through  $\tau_{max}$ endpoint-free in the active treatment group
- nCasesWithS: the estimated number of clinical endpoint cases observed between  $\tau$  and  $\tau_{max}$ in the active treatment group with an available biomarker response

#### See Also

[computePower](#page-3-1)

#### Examples

```
Nrand = 4100tau = 3.5taumax = 24VEtauToTaumax = 0.75
VE0toTau = 0.75/2
risk0 = 0.034
dropoutRisk = 0.1
```

```
propCasesWithS = 1
computeN(Nrand, tau, taumax, VEtauToTaumax, VE0toTau, risk0, dropoutRisk, propCasesWithS)
```
<span id="page-3-1"></span>computePower *Power Calculations for Assessing Intermediate Biomarkers as Correlates of Risk in the Active Treatment Group in Clinical Efficacy Trials, Accounting for Biomarker's Measurement Error and Treatment Efficacy*

#### Description

Performs a power calculation for assessing a univariate dichotomous, trichotomous, or continuous intermediate biomarker response as a correlate of risk in the active treatment group in a clinical efficacy trial, accounting for the biomarker's measurement error and treatment efficacy. The statistical methods are described in [Gilbert, Janes, and Huang (2016). "Power/Sample Size Calculations for Assessing Correlates of Risk in Clinical Efficacy Trials."]

#### Usage

```
computePower(nCases, nControls, nCasesWithS, controlCaseRatio = NULL,
 VEoverall, risk0, VElat0 = seq(0, VEoverall, len = 20),
 VElat1 = rep(VEoverall, 20), VElowest = NULL, Plat0 = 0.2,
 Plat2 = 0.6, P0 = Plat0, P2 = Plat2, PlatVElowest = NULL,
  spec = NULL, FP0 = NULL, sens = NULL, FN2 = NULL, M = 100,alpha = 0.05, sigma2obs = 1, rho = 1, biomType = c("continuous","trichotomous", "dichotomous"), cohort = FALSE, p = NULL,
  tpsMethod = c("PL", "ML", "WL"), saveDir = NULL, saveFile = NULL)
```
#### Arguments

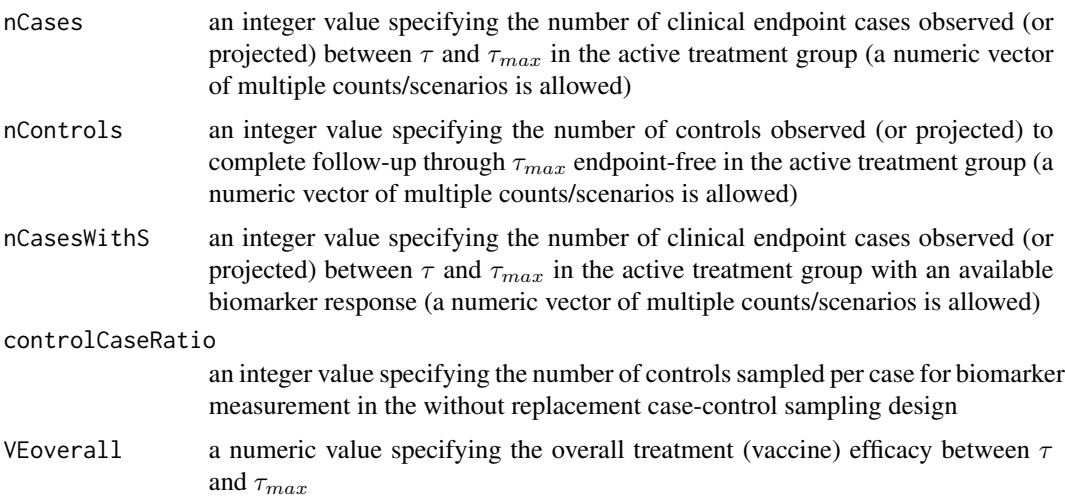

<span id="page-3-0"></span>

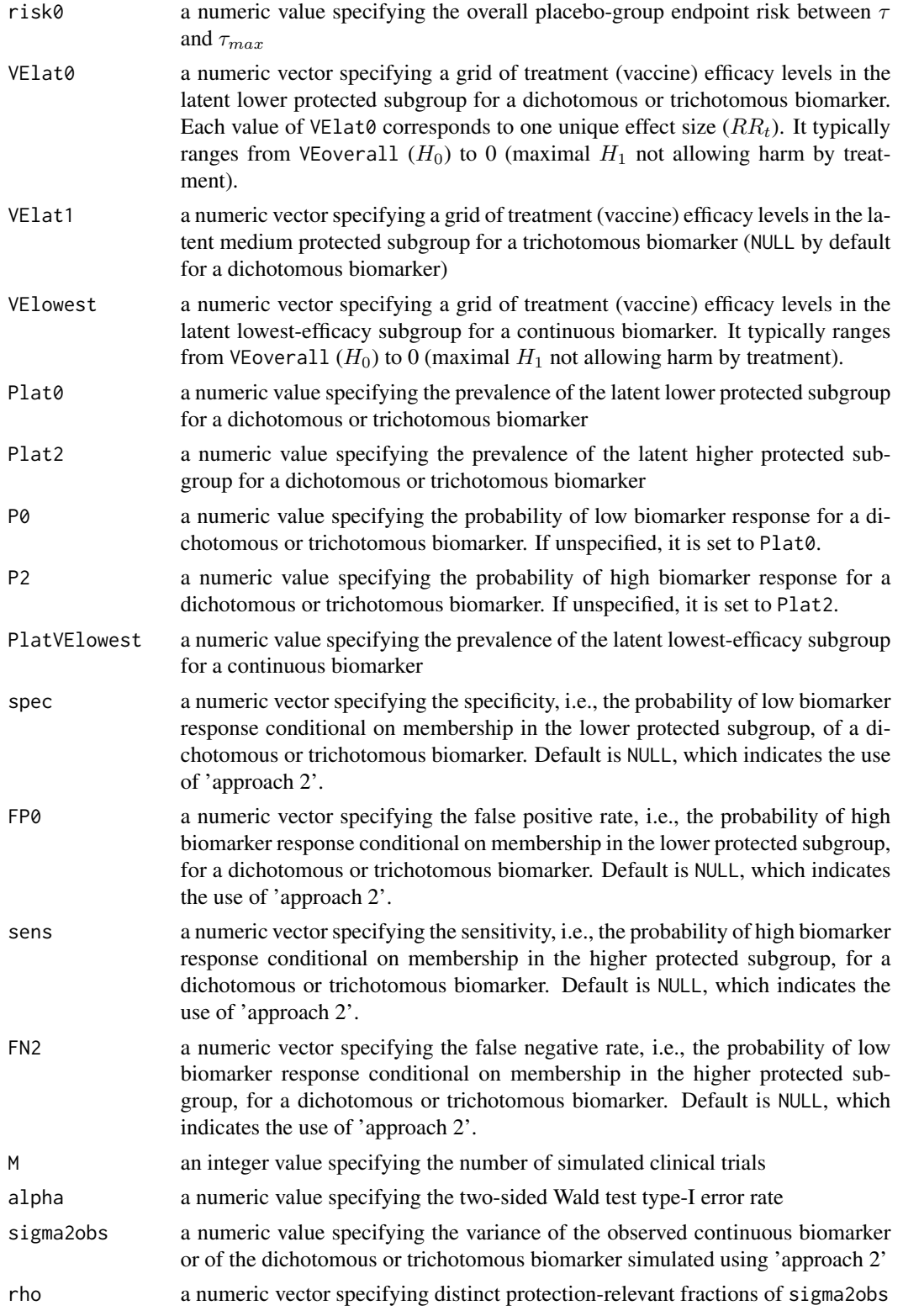

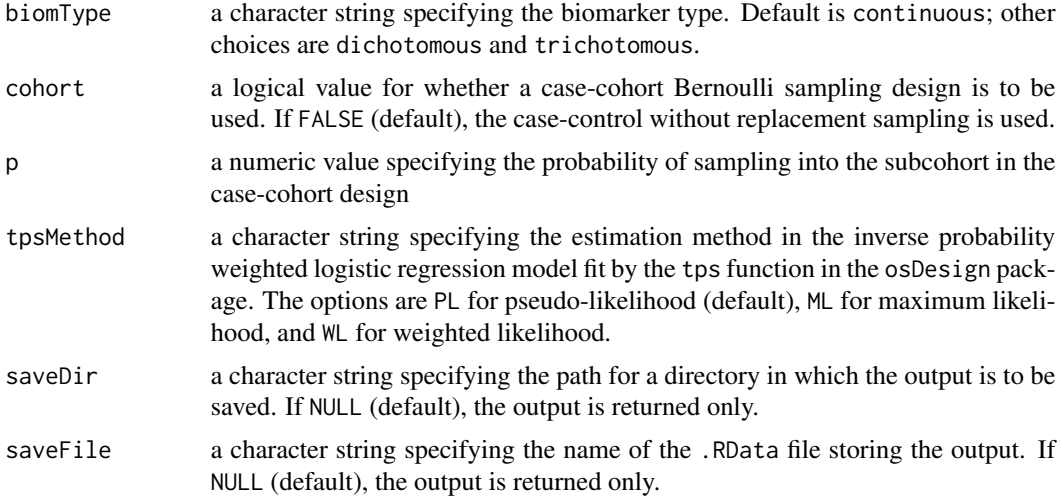

#### Details

If nCases, nControls, and nCasesWithS are vectors (of the same length), then rho must be a scalar.

To save output in an .RData file, both saveDir and saveFile must be specified.

Parameters independent of biomarker type and sampling design: nCases, nControls, nCasesWithS, VEoverall, risk0, M, alpha, tpsMethod, saveDir, saveFile.

Parameters for trichotomous (or dichotomous) biomarker: VElat0, VElat1, Plat0, Plat2, P0, P2, biomType = "trichotomous" (or "dichotomous")

- Parameters for Approach 1: sens, spec, FP0, FN2
- Parameters for Approach 2: sigma2obs, rho

Parameters for continuous biomarker: VElowest, PlatVElowest, sigma2obs, rho, biomType = "continuous"

Parameters for a case-control without replacement sampling design: controlCaseRatio

Parameters for a case-cohort Bernoulli sampling design: cohort = TRUE, p

#### Value

If saveFile and saveDir are both specified, the output list (named pwr) is saved as an .RData file; otherwise it is returned only. For a dichotomous or trichotomous biomarker, the output list has the following components:

- power: a matrix of fractions of simulated trials in which the null hypothesis  $H_0$  is rejected. Rows represent calculations for different values of rho, sens, or nCases, depending on which is a vector. Columns represent calculations for the grid of treatment (vaccine) efficacies specified by VElat0 and VElat1.
- RRt: a matrix of correlate-of-risk relative-risk effect sizes. Rows represent different values of rho, sens, or nCases, depending on which is a vector. Columns represent the grid of treatment (vaccine) efficacies specified by VElat0 and VElat1.

#### computePower 7

- risk1\_2: a matrix of conditional endpoint risks given a high biomarker response in the active treatment group. Rows represent different values of rho, sens, or nCases, depending on which is a vector. Columns represent the grid of treatment (vaccine) efficacies specified by VElat0 and VElat1.
- risk1\_0: a matrix of conditional endpoint risks given a low biomarker response in the active treatment group. Rows represent different values of rho, sens, or nCases, depending on which is a vector. Columns represent the grid of treatment (vaccine) efficacies specified by VElat0 and VElat1.
- VElat2: a numeric vector specifying a grid of treatment (vaccine) efficacy levels in the latent higher protected subgroup for a dichotomous or trichotomous biomarker
- VElat0: a numeric vector specifying a grid of treatment (vaccine) efficacy levels in the latent lower protected subgroup for a dichotomous or trichotomous biomarker
- Plat2: a numeric value specifying the prevalence of the latent higher protected subgroup for a dichotomous or trichotomous biomarker
- Plat0: a numeric value specifying the prevalence of the latent lower protected subgroup for a dichotomous or trichotomous biomarker
- P2: a numeric value specifying the probability of high biomarker response for a dichotomous or trichotomous biomarker
- P0: a numeric value specifying the probability of low biomarker response for a dichotomous or trichotomous biomarker
- alphaLat: a numeric vector of the log odds of the clinical endpoint in the subgroup of active treatment recipients with the latent  $x^* = 0$  (this coefficient estimate applies to a continuous biomarker)
- betaLat: a numeric vector of the log odds ratio of the clinical endpoint comparing two subgroups of active treatment recipients differing in the latent  $x^*$  by 1 (this coefficient estimate applies to a continuous biomarker)
- sens: a numeric vector of sensitivities (i.e., the probability of high biomarker response conditional on membership in the higher protected subgroup) of the observed dichotomous or trichotomous biomarker as a function of rho
- spec: a numeric vector of specificities (i.e., the probability of low biomarker response conditional on membership in the lower protected subgroup) of the observed dichotomous or trichotomous biomarker as a function of rho
- FP0: a numeric vector of false positive rates (i.e., the probability of high biomarker response conditional on membership in the lower protected subgroup) of the observed dichotomous or trichotomous biomarker as a function of rho
- FN2: a numeric vector of false negative rates (i.e., the probability of low biomarker response conditional on membership in the higher protected subgroup) of the observed dichotomous or trichotomous biomarker as a function of rho
- Ncomplete: an integer value specifying nCases + nControls, i.e., the number, observed or projected, of active treatment recipients at risk at  $\tau$  with an observed endpoint or a completed follow-up through  $\tau_{max}$
- nCases: an integer value specifying the number of clinical endpoint cases observed (or projected) between  $\tau$  and  $\tau_{max}$  in the active treatment group
- nCasesWithS: an integer value specifying the number of clinical endpoint cases observed (or projected) between  $\tau$  and  $\tau_{max}$  in the active treatment group with an available biomarker response
- controlCaseRatio: an integer specifying the number of controls sampled per case for biomarker measurement in the without replacement case-control sampling design
- VEoverall: a numeric value specifying the overall treatment (vaccine) efficacy between  $\tau$  and  $\tau_{max}$
- risk0: a numeric value specifying the overall placebo-group endpoint risk between  $\tau$  and  $\tau_{max}$
- alpha: a numeric value specifying the two-sided Wald test type-I error rate
- rho: a numeric vector specifying distinct protection-relevant fractions of the variance of the observed biomarker

For a continuous biomarker, a list with the following components:

- power: a matrix of fractions of simulated trials in which the null hypothesis  $H_0$  is rejected. Rows represent calculations for different values of rho or nCases, depending on which is a vector. Columns represent calculations for the grid of treatment (vaccine) efficacy levels in the latent lowest-efficacy subgroup, specified by VElowest.
- RRc: a numeric vector of correlate-or-risk relative-risk effect sizes as a function of the grid of treatment (vaccine) efficacy levels in the latent lowest-efficacy subgroup, specified by VElowest
- betaLat: a numeric vector specifying the log odds ratio of the clinical endpoint comparing two subgroups of active treatment recipients differing in the latent  $x^*$  by 1 (this coefficient estimate applies to a continuous biomarker)
- alphaLat: a numeric vector specifying the the log odds of the clinical endpoint in the subgroup of active treatment recipients with the latent  $x^* = 0$  (this coefficient estimate applies to a continuous biomarker)
- PlatVElowest: a numeric value specifying the prevalence of the latent lowest-efficacy subgroup for a continuous biomarker
- VElowest: a numeric vector specifying a grid of treatment (vaccine) efficacy levels in the latent lowest-efficacy subgroup for a continuous biomarker
- sigma2obs: a numeric value specifying the variance of the observed continuous biomarker or of the dichotomous or trichotomous biomarker simulated using 'approach 2'
- Ncomplete: an integer value specifying nCases + nControls, i.e., the number, observed or projected, of active treatment recipients at risk at  $\tau$  with an observed endpoint or a completed follow-up through  $\tau_{max}$
- nCases: an integer value specifying the number of clinical endpoint cases observed (or projected) between  $\tau$  and  $\tau_{max}$  in the active treatment group
- nCasesWithS: an integer value specifying the number of clinical endpoint cases observed (or projected) between  $\tau$  and  $\tau_{max}$  in the active treatment group with an available biomarker response
- VEoverall: a numeric value specifying the overall treatment (vaccine) efficacy between  $\tau$  and  $\tau_{max}$

#### <span id="page-8-0"></span>computePower 9

- alpha: a numeric value specifying the two-sided Wald test type-I error rate
- rho: a numeric vector specifying distinct protection-relevant fractions of the variance of the observed biomarker
- controlCaseRatio: an integer value specifying the number of controls sampled per case for biomarker measurement in the without replacement case-control sampling design
- risk0: a numeric value specifying the overall placebo-group endpoint risk between  $\tau$  and  $\tau_{max}$

#### See Also

[computeN](#page-1-1), [plotPowerTri](#page-12-1), [plotPowerCont](#page-11-1)

#### Examples

```
## Trichotomous biomarker, Approach 1, varying sens and spec ##
## Specify sens, spec, FP0, FN2
nCases <- 32
nControls <- 1000
nCasesWithS <- 32
controlCaseRatio <- 5
VEoverall \leq 0.75risk0 <- 0.034
VElat0 <- seq(0, VEoverall, len=20) # 20 data points for the power curve
VElat1 <- rep(VEoverall, 20)
Plat0 < -0.2Plat2 < -0.6P0 <- Plat0 # different values of P0 can be set
P2 <- Plat2 # different values of P2 can be set
sens <- spec <- c(1, 0.9, 0.8, 0.7)
FP@ \leftarrow FN2 \leftarrow rep(0, 4)M < -5alpha <-0.05biomType <- "trichotomous"
computePower(nCases=nCases, nControls=nControls, nCasesWithS=nCasesWithS,
             controlCaseRatio=controlCaseRatio, VEoverall=VEoverall,
             risk0=risk0, VElat0=VElat0, VElat1=VElat1, Plat0=Plat0,
             Plat2=Plat2, P0=P0, P2=P2, M=M, alpha=alpha, spec=spec,
             FP0=FP0, sens=sens, FN2=FN2, biomType=biomType)
## Not run:
## Trichotomous biomarker, Approach 2, varying rho ##
## Specify rho and sigma2obs
nCases <- 32
nControls <- 1000
nCasesWithS <- 32
controlCaseRatio <- 5
VEoverall <- 0.75
risk0 <- 0.034
VElat0 <- seq(0, VEoverall, len=20)
```

```
VElat1 <- rep(VEoverall, 20)
Plat0 < -0.2Plat2 < -0.6P0 <- Plat0
P2 <- Plat2
M < -5alpha <- 0.05
sigma2obs <- 1
rho \leq -c(1, 0.9, 0.7, 0.5)biomType <- "trichotomous"
computePower(nCases=nCases, nControls=nControls, nCasesWithS=nCasesWithS,
             controlCaseRatio=controlCaseRatio, VEoverall=VEoverall, risk0=risk0,
             VElat0=VElat0, VElat1=VElat1, Plat0=Plat0, Plat2=Plat2, P0=P0, P2=P2,
             M=M, alpha=alpha, sigma2obs=sigma2obs, rho=rho, biomType=biomType)
## dichotomous biomarker, Approach 2, varying rho ##
## Plat0 + Plat2 = 1
nCases <- 32
nControls <- 1000
nCasesWithS <- 32
controlCaseRatio <- 5
VEoverall < -0.75risk0 <- 0.034
VElat0 <- seq(0, VEoverall, len=20) # 20 data points for the power curve
VElat1 \leq rep(0, 20) # will not be used by function
Plat0 <- 0.2
Plat2 <- 1 - Plat0
P0 <- Plat0
P2 <- Plat2
M < -5alpha <- 0.05
sigma2obs <- 1
rho <- c(1, 0.9, 0.7, 0.5)
biomType <- "dichotomous"
computePower(nCases=nCases, nControls=nControls, nCasesWithS=nCasesWithS,
             controlCaseRatio=controlCaseRatio, VEoverall=VEoverall, risk0=risk0,
             VElat0=VElat0, VElat1=VElat1, Plat0=Plat0, Plat2=Plat2, P0=P0, P2=P2,
             M=M, alpha=alpha, sigma2obs=sigma2obs, rho=rho, biomType=biomType)
## Continuous biomarker, varying rho ##
nCase < -32nControls <- 1000
nCasesWithS <- 32
controlCaseRatio <- 5
VEoverall \leq 0.75risk0 <- 0.034
PlatVElowest <- 0.2
VElowest <- seq(0, VEoverall, len=20)
M < -5
```

```
computePower 11
```
 $M \le -5$ alpha  $<-$  0.05

```
alpha <- 0.05
sigma2obs <- 1
rho <- c(1, 0.9, 0.7, 0.5)
biomType <- "continuous"
computePower(nCases=nCases, nControls=nControls, nCasesWithS=nCasesWithS,
             controlCaseRatio=controlCaseRatio, VEoverall=VEoverall, risk0=risk0,
             PlatVElowest=PlatVElowest, VElowest=VElowest, M=M, alpha=alpha,
             sigma2obs=sigma2obs, rho=rho, biomType=biomType)
## Continuous biomarker, case-cohort sampling design, varying p ##
nCases <- 32
nControls <- 1000
nCasesWithS <- 32
VEoverall \leq 0.75risk0 <- 0.034
PlatVElowest <- 0.2
VElowest <- seq(0, VEoverall, len=20)
M < -5alpha <- 0.05
sigma2obs <- 1
rho <-0.9biomType <- "continuous"
cohort <- TRUE
p \le -0.01computePower(nCases=nCases, nControls=nControls, nCasesWithS=nCasesWithS,
             VEoverall=VEoverall, risk0=risk0, PlatVElowest=PlatVElowest,
             VElowest=VElowest, M=M, alpha=alpha, sigma2obs=sigma2obs,
             rho=rho, biomType=biomType, cohort=cohort, p=p)
p \leftarrow 0.02computePower(nCases=nCases, nControls=nControls, nCasesWithS=nCasesWithS,
             VEoverall=VEoverall, risk0=risk0, PlatVElowest=PlatVElowest,
             VElowest=VElowest, M=M, alpha=alpha, sigma2obs=sigma2obs,
             rho=rho, biomType=biomType, cohort=cohort, p=p)
p \leftarrow 0.03computePower(nCases=nCases, nControls=nControls, nCasesWithS=nCasesWithS,
             VEoverall=VEoverall, risk0=risk0, PlatVElowest=PlatVElowest,
             VElowest=VElowest, M=M, alpha=alpha, sigma2obs=sigma2obs,
             rho=rho, biomType=biomType, cohort=cohort, p=p)
## Continuous biomarker, saving output, varying sample sizes ##
nCases < -32nControls <- 1000
nCasesWithS <- 32
controlCaseRatio <- 5
VEoverall < -0.75risk0 <- 0.034
PlatVElowest <- 0.2
VElowest <- seq(0, VEoverall, len=20)
```

```
sigma2obs <- 1
rho <- c(1, 0.9, 0.7, 0.5)
biomType <- "continuous"
saveDir <- "~/myDir"
saveFile <- "MyFile"
computePower(nCases=nCases, nCasesWithS=nCasesWithS, nControls=nControls,
             controlCaseRatio=controlCaseRatio, VEoverall=VEoverall,
             risk0=risk0, PlatVElowest=PlatVElowest, VElowest=VElowest,
             M=M, alpha=alpha, sigma2obs=sigma2obs, rho=rho,
             biomType=biomType, saveDir=saveDir, saveFile=saveFile)
```
## End(Not run)

<span id="page-11-1"></span>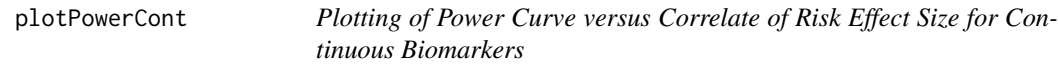

#### Description

Plots power (on the y-axis) to detect a correlate of risk effect size (on the x-axis) in the active treatment group for a continuous biomarker. The correlate of risk effect size is quantified as the relative risk ratio of the clinical endpoint per standard deviation increase for a noise-free biomarker.

#### Usage

plotPowerCont(outComputePower, outDir = NULL, legendText)

#### Arguments

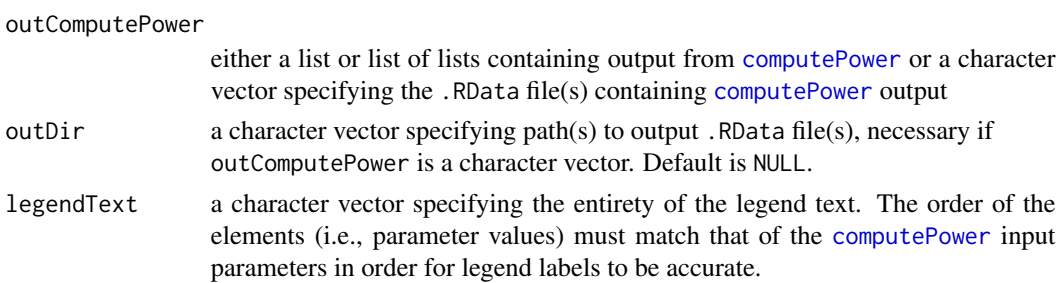

#### Details

The function's plot can be interpreted in conjunction with the output of [plotVElatCont](#page-17-1) by matching the CoR relative risk in the two plots and examining power compared to treatment (vaccine) efficacy. This sheds light on the importance of overall vaccine efficacy on power and allows correlates of risk results to be interpreted in terms of potential correlates of efficacy/protection.

#### Value

None. The function is called solely for plot generation.

<span id="page-11-0"></span>

#### <span id="page-12-0"></span>plotPowerTri 13

#### See Also

[computePower](#page-3-1), [plotVElatCont](#page-17-1), [plotPowerTri](#page-12-1)

#### Examples

# Example scenario with continuous biomarker, where values of rho are varied

```
# Set input parameters for computePower function
nCases <- 10
nControls <- 300
nCasesWithS <- 10
controlCaseRatio <- 5
VEoverall \leq 0.75risk0 <- 0.034
PlatVElowest <- 0.2
VElowest <- seq(0, VEoverall, len=5)
M < -22alpha <-0.05sigma2obs <- 1
rho \leftarrow c(1, 0.7, 0.4)biomType <- "continuous"
# Output from computePower function is stored in an object as a list
pwr <- computePower(nCases=nCases, nCasesWithS=nCasesWithS, nControls=nControls,
                    controlCaseRatio=controlCaseRatio, risk0=risk0, VEoverall=VEoverall,
                    PlatVElowest=PlatVElowest, VElowest=VElowest, M=M, alpha=alpha,
                    sigma2obs=sigma2obs, rho=rho, biomType=biomType)
# Set parameters for plotPowerCont function
# outComputePower is a list containing output from the computePower function
outComputePower <- pwr
legent < -</math> paste0("rho = ", c(1, 0.7, 0.4))plotPowerCont(outComputePower=outComputePower, legendText=legendText)
## Not run:
# Output from computePower function is saved in an RData file
computePower(..., saveDir = "myDir", saveFile = "myFile.RData")
# outComputePower is a character string specifying the file containing the
# computePower output
# outDir is a character string specifying the outComputePower file directory
outComputePower = "myFile"
outDir = "~/myDir"
legent < - paste0("rho = ", c(1, 0.7, 0.4))
plotPowerCont(outComputePower, outDir=outDir, legendText = legendText)
## End(Not run)
```
<span id="page-12-1"></span>plotPowerTri *Plotting of Power versus Correlate of Risk Effect Size for Dichotomous and Trichotomous Biomarkers*

#### <span id="page-13-0"></span>Description

Plots power (on the y-axis) to detect a correlate of risk effect size (on the x-axis) in the active treatment group for a dichotomous or trichotomous biomarker. The correlate of risk effect size is quantified as the relative risk ratio of the clinical endpoint comparing subgroups of active treatment recipients with high and low biomarker response.

#### Usage

```
plotPowerTri(outComputePower, outDir = NULL, legendText)
```
#### Arguments

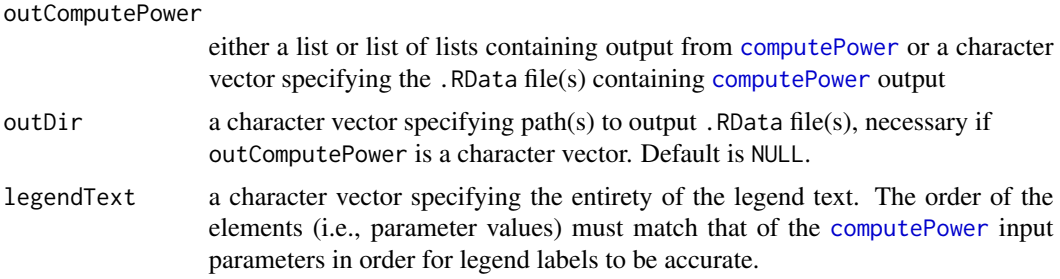

#### Details

If multiple levels are specified for the biomarker measurement error input parameters (i.e., for sens/spec or rho) in [computePower](#page-3-1), only the first level is used to determine the  $RR<sub>t</sub>$  values that are plotted on the x-axis.

#### Value

None. The function is called solely for plot generation.

#### See Also

[computePower](#page-3-1), [plotPowerCont](#page-11-1)

#### Examples

# Example scenario with trichotomous biomarker, where values of controlCaseRatio are varied

```
# Set input parameters for computePower function
nCases <- 10
nControls <- 300
nCasesWithS <- 10
controlCaseRatio <- 5
VEoverall <- 0.75
risk0 <- 0.034
VElat0 <- seq(0, VEoverall, len=5)
VElat1 <- rep(VEoverall, 5)
Plat0 <- P0 <- 0.2
Plat2 <- P2 <- 0.6
```

```
sens <- spec <- 0.8
FPO < - FN2 < - 0M < -50alpha \leq -0.05biomType <- "trichotomous"
# Output from computePower function is stored in an object as a list
pwr1 <- computePower(nCases=nCases, nControls=nControls, nCasesWithS=nCasesWithS,
                     controlCaseRatio=controlCaseRatio, risk0=risk0,
                     VEoverall=VEoverall, Plat0=Plat0, Plat2=Plat2, P0=P0, P2=P2,
                     VElat0=VElat0, VElat1=VElat1, M=M, alpha=alpha, spec=spec,
                     FP0=FP0, sens=sens, FN2=FN2, biomType=biomType)
controlCaseRatio <- 3
pwr2 <- computePower(nCases=nCases, nControls=nControls, nCasesWithS=nCasesWithS,
                     controlCaseRatio=controlCaseRatio, risk0=risk0,
                     VEoverall=VEoverall, Plat0=Plat0, Plat2=Plat2, P0=P0, P2=P2,
                     VElat0=VElat0, VElat1=VElat1, M=M, alpha=alpha, spec=spec,
                     FP0=FP0, sens=sens, FN2=FN2, biomType=biomType)
# Set parameters for plotPowerTri function
# outComputePower is a list of lists containing outputs from the computePower function
outComputePower <- list(pwr1, pwr2)
legendText <- paste0("controls:cases = ", c("5:1","3:1"))
plotPowerTri(outComputePower=outComputePower, legendText=legendText)
## Not run:
# outComputePower is a character vector specifying the files containing computePower output
# outDir is a character vector specifying the outComputePower file directories
outComputePower = c("myFile1", "myFile2")
outDir = rep("~/myDir", 2)
legendText <- paste0("controls:cases = ", c("5:1","3:1"))
plotPowerTri(outComputePower, outDir=outDir, legendText = legendText)
## End(Not run)
```
plotROCcurveTri *Plotting of ROC Curves for Trichotomous Biomarkers*

#### Description

Plots the receiver operating characteristic (ROC) curve displaying sensitivity and specificity for a range of P2 and P0 values, four values of rho, and four values of Plat2. Illustrates how different levels of measurement error rho map to sensitivity and specificity, depending on the value of Plat2. This funciton is used to create Figure 1 in the Supplementary Material of [Gilbert, Janes, and Huang (2016). "Power/Sample Size Calculations for Assessing Correlates of Risk in Clinical Efficacy Trials."]

#### <span id="page-15-0"></span>Usage

plotROCcurveTri(Plat0, Plat2, P0, P2, rho)

#### Arguments

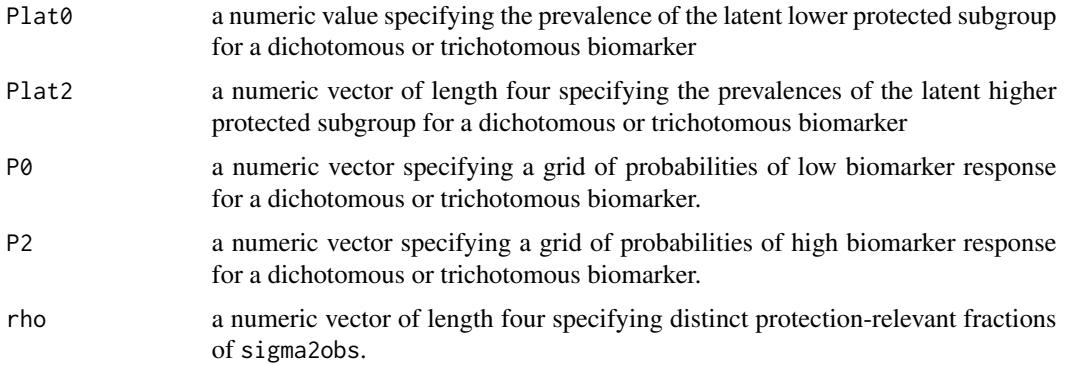

#### Value

None. The function is called solely for plot generation.

#### Examples

```
Plat0 <- 0.2
Plat2 <- c(0.2, 0.3, 0.4, 0.5)
P0 <- seq(0.90, 0.10, len=10)
P2 <- seq(0.10, 0.90, len=10)
rho <- c(1, 0.9, 0.7, 0.5)
plotROCcurveTri(Plat0 = Plat0, Plat2 = Plat2, P0 = P0, P2 = P2, rho = rho)
```
plotRRgradVE *Plotting of the Ratio of Relative Risks for Higher/Lower Latent Subgroups against Correlate of Risk Effect Size for Trichotomous Biomarkers*

#### Description

Plots the ratio of relative risks for the higher and lower latent subgroups (on the y-axis) versus the correlate of risk effect size (on the x-axis) in the active treatment group for a trichotomous biomarker. The correlate of risk effect size is quantified as the relative risk ratio of the clinical endpoint comparing subgroups of active treatment recipients with high and low biomarker response.

#### Usage

```
plotRRgradVE(outComputePower, outDir = NULL, legendText)
```
#### <span id="page-16-0"></span>plotRRgradVE 17

#### **Arguments**

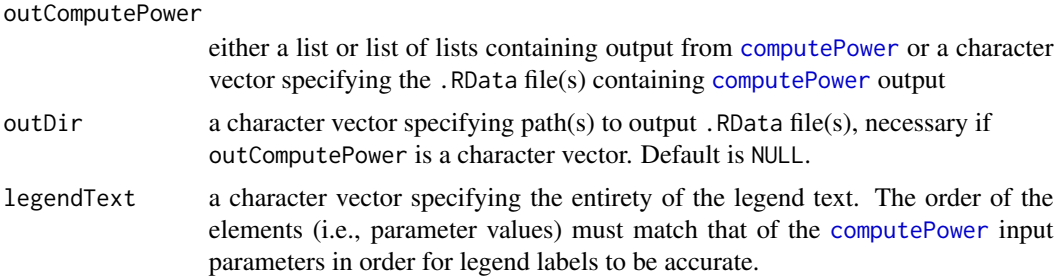

#### Details

When rho is varied, this plot shows how the relationship between the correlate of risk effect size and the relative risks for the higher and lower latent subgroups changes for different values of rho. The ratio of relative risks for the higher and lower latent subgroups is a relative vaccine efficacy parameter. When rho=1, a correlate of risk in the vaccine group is equivalent to the relative vaccine efficacy parameter, whereas for imperfectly measured biomarkers with rho<1, the correlate of risk effect size is closer to the null than the relative vaccine efficacy parameter is.

#### Value

None. The function is called solely for plot generation.

#### See Also

[computePower](#page-3-1), [plotPowerTri](#page-12-1)

#### Examples

# Example scenario with trichotomous biomarker, where values of rho are varied

```
# Set input parameters for computePower function
nCases <- 10
nControls <- 300
nCasesWithS <- 10
controlCaseRatio <- 3
VEoverall \leq 0.75risk0 <- 0.034
VElat0 <- seq(0, VEoverall, len=10)
VElat1 <- rep(VEoverall, 10)
Plat0 <- P0 <- 0.2
Plat2 <- P2 <- 0.6M < - 20alpha <- 0.05
sigma2obs <- 1
rho \leftarrow c(1, 0.7, 0.4)biomType <- "trichotomous"
```
# Output from computePower function is stored in an object as a list pwr <- computePower(nCases=nCases, nControls=nControls, nCasesWithS=nCasesWithS,

```
controlCaseRatio=controlCaseRatio, risk0=risk0, VEoverall=VEoverall,
                    Plat0=Plat0, Plat2=Plat2, P0=P0, P2=P2, VElat0=VElat0,
                    VElat1=VElat1, M=M, alpha=alpha, sigma2obs=sigma2obs, rho=rho,
                    biomType=biomType)
# Set parameters for plotPowerCont function
# outComputePower is a list containing output from the computePower function
outComputePower <- pwr
legent < -</math> paste@("rho = ", c(1, 0.7, 0.4))plotRRgradVE(outComputePower=outComputePower, legendText=legendText)
## Not run:
# Output from computePower function is saved in an RData file
computePower(..., saveDir = "myDir", saveFile = "myFile.RData")
# outComputePower is a character string specifying the file containing the computePower output
# outDir is a character string specifying the outComputePower file directory
outComputePower = "myFile"
outDir = "~/myDir"
legendText <- paste0("rho = ", c(1, 0.7, 0.4))
plotRRgradVE(outComputePower, outDir=outDir, legendText = legendText)
## End(Not run)
```
<span id="page-17-1"></span>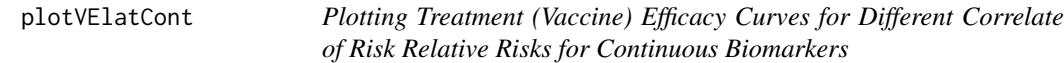

#### Description

Plots the treatment (vaccine) efficacy curve for the true latent biomarker for eight different values of the latent correlate of risk relative risk and the lowest vaccine efficacy level for the true biomarker. All curves assume rho=1, and treatment (vaccine) efficacy ranges from 0 to 1. The legend is completely determined by the function.

#### Usage

```
plotVElatCont(outComputePower, outDir = NULL)
```
#### Arguments

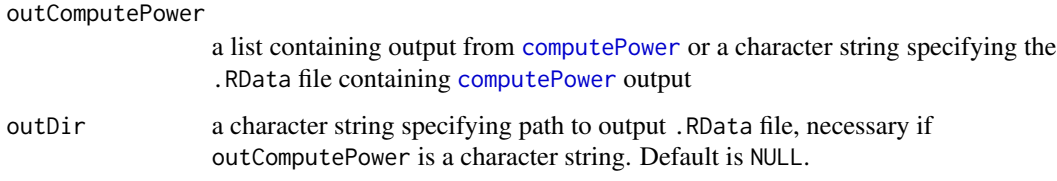

#### <span id="page-18-0"></span>plotVElatCont 19

#### Details

[computePower](#page-3-1) function input parameter VElowest must have length greater than or equal to eight for all eight scenarios to have unique RRc and VElowest. Otherwise, only length(VElowest) unique VE curves will be displayed.

When interpreting the output of the function, the null hypothesis corresponds to a flat curve where vaccine efficacy for all values of the true latent biomarker is equal to the overall vaccine efficacy. Increasing departures from the null hypothesis correspond to increasingly variable and steep VE curves. The output assumes the overall placebo-group endpoint risk between  $\tau$  and  $\tau_{max}$  is constant for all values of the latent and observed biomarker and that there is no measurement error ( $\rho = 1$ ). When this is the case, an association of the biomarker with infection risk in the vaccine group (a correlate of risk) is equivalent to an association of the biomarker with treatment (vaccine) efficacy.

The function's plot can also be interpreted in conjunction with the output of the [plotPowerCont](#page-11-1) function by matching the CoR relative risk in the two plots and examining power compared to VE. This sheds light on the importance of overall VE on power and further enables correlates of risk results to be interpreted in terms of potential correlates of efficacy/protection.

#### Value

None. The function is called solely for plot generation.

#### See Also

[computePower](#page-3-1), [plotPowerCont](#page-11-1)

#### Examples

# Example scenario with continuous biomarker, where values of rho are varied

```
# Set input parameters for computePower function
nCases <- 10
nControls <- 300
nCasesWithS <- 10
controlCaseRatio <- 3
VEoverall <- 0.75
risk0 <- 0.034
PlatVElowest <- 0.2
VElowest <- seq(0, VEoverall, len=8)
M < - 13alpha <-0.05sigma2obs <- 1
rho \leftarrow c(1, 0.7, 0.4)biomType <- "continuous"
```
# Output from computePower function is stored in an object as a list pwr <- computePower(nCases=nCases, nCasesWithS=nCasesWithS, nControls=nControls, controlCaseRatio=controlCaseRatio, risk0=risk0, VEoverall=VEoverall, PlatVElowest=PlatVElowest, VElowest=VElowest, M=M, alpha=alpha, sigma2obs=sigma2obs, rho=rho, biomType=biomType)

# Set parameters for plotPowerCont function

```
# outComputePower is a list containing output from the computePower function
outComputePower <- pwr
plotVElatCont(outComputePower=outComputePower)
## Not run:
# Output from computePower function is saved in an RData file
computePower(..., saveDir = "myDir", saveFile = "myFile.RData")
# outComputePower is a character string specifying the file containing the computePower output
# outDir is a character string specifying the outComputePower file directory
outComputePower = "myFile"
outDir = "~/myDir"
plotVElatCont(outComputePower, outDir=outDir)
```
## End(Not run)

# <span id="page-20-0"></span>Index

computeN, [2,](#page-1-0) *[9](#page-8-0)* computePower, *[3](#page-2-0)*, [4,](#page-3-0) *[12–](#page-11-0)[14](#page-13-0)*, *[17–](#page-16-0)[19](#page-18-0)*

plotPowerCont, *[9](#page-8-0)*, [12,](#page-11-0) *[14](#page-13-0)*, *[19](#page-18-0)* plotPowerTri, *[9](#page-8-0)*, *[13](#page-12-0)*, [13,](#page-12-0) *[17](#page-16-0)* plotROCcurveTri, [15](#page-14-0) plotRRgradVE, [16](#page-15-0) plotVElatCont, *[12,](#page-11-0) [13](#page-12-0)*, [18](#page-17-0)